# **Mogućnosti razvoja računalnih igara koristeći JavaScript programski jezik**

**Miličević, Tea**

**Undergraduate thesis / Završni rad**

**2018**

*Degree Grantor / Ustanova koja je dodijelila akademski / stručni stupanj:* **Josip Juraj Strossmayer University of Osijek, Faculty of Humanities and Social Sciences / Sveučilište Josipa Jurja Strossmayera u Osijeku, Filozofski fakultet**

*Permanent link / Trajna poveznica:* <https://urn.nsk.hr/urn:nbn:hr:142:472668>

*Rights / Prava:* [In copyright](http://rightsstatements.org/vocab/InC/1.0/) / [Zaštićeno autorskim pravom.](http://rightsstatements.org/vocab/InC/1.0/)

*Download date / Datum preuzimanja:* **2024-12-28**

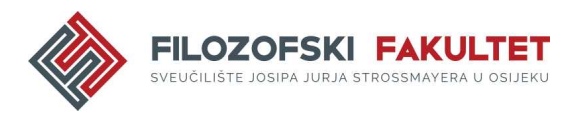

*Repository / Repozitorij:*

[FFOS-repository - Repository of the Faculty of](https://repozitorij.ffos.hr) [Humanities and Social Sciences Osijek](https://repozitorij.ffos.hr)

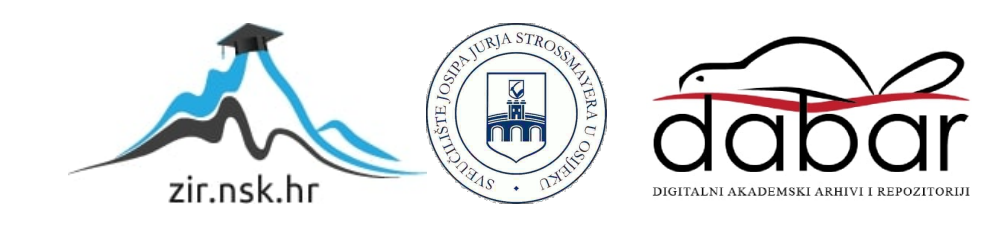

Sveučilište J.J. Strossmayera u Osijeku

Filozofski fakultet

Preddiplomski studij informatologije

Tea Miličević

# **Mogućnosti razvoja računalnih igara koristeći JavaScript programski jezik**

Završni rad

Mentor: izv.prof.dr.sc. Boris Badurina Komentor: dr.sc. Tomislav Jakopec, poslijedoktorand

Osijek, rujan 2018.

Sveučilište J.J. Strossmayera u Osijeku

Filozofski fakultet

Preddiplomski studij informatologije

Tea Miličević

# **Mogućnosti razvoja računalnih igara koristeći JavaScript programski jezik**

Završni rad

Društvene znanosti, informacijske i komunikacijske znanosti, informacijski sustavi i informatologija

Mentor: izv.prof.dr.sc. Boris Badurina Komentor: dr.sc. Tomislav Jakopec, poslijedoktorand

Osijek, rujan 2018.

#### Sažetak

Cilj ovog rada je objasniti mogućnosti razvoja računalnih igara uz korištenje skriptnog programskog jezika Javascript. Odgovorit će se na pitanje povijesnog razvoja Javascripta kao i razvoja računalnih igara, upućujući na preteče prvih oblika istih. Istaknut će se definicija video igara, Javascripta, ECMAScripta i razvojnih okruženja u kojima se igre mogu izrađivati. Nadalje, objasnit će se razlika između Javascripta kao programskog jezika i ECMAScripta, standarda koji ga podržava. U radu će se zatim obrazložiti razlika više razvojnih okruženja te prikazati koje mogućnosti pružaju za izradu video igara. Na kraju rada će se priložiti tablica sa popisima mogućnosti razvojnih okruženja usporedno jedan s drugim. Ovaj rad može pomoći svima onima koji žele istraživati o mogućnostima razvoja igara koristeći Javascript, od samih početaka razvoja programskog jezika i prvih igara, do sadašnje situacije i implementiranja Javascripta kao jednog od osnovnih programskih jezika na tržištu razvoja video igara.

**Ključne riječi**: razvojno okruženje, video igre, Javascript, ECMAScript

# Sadržaj

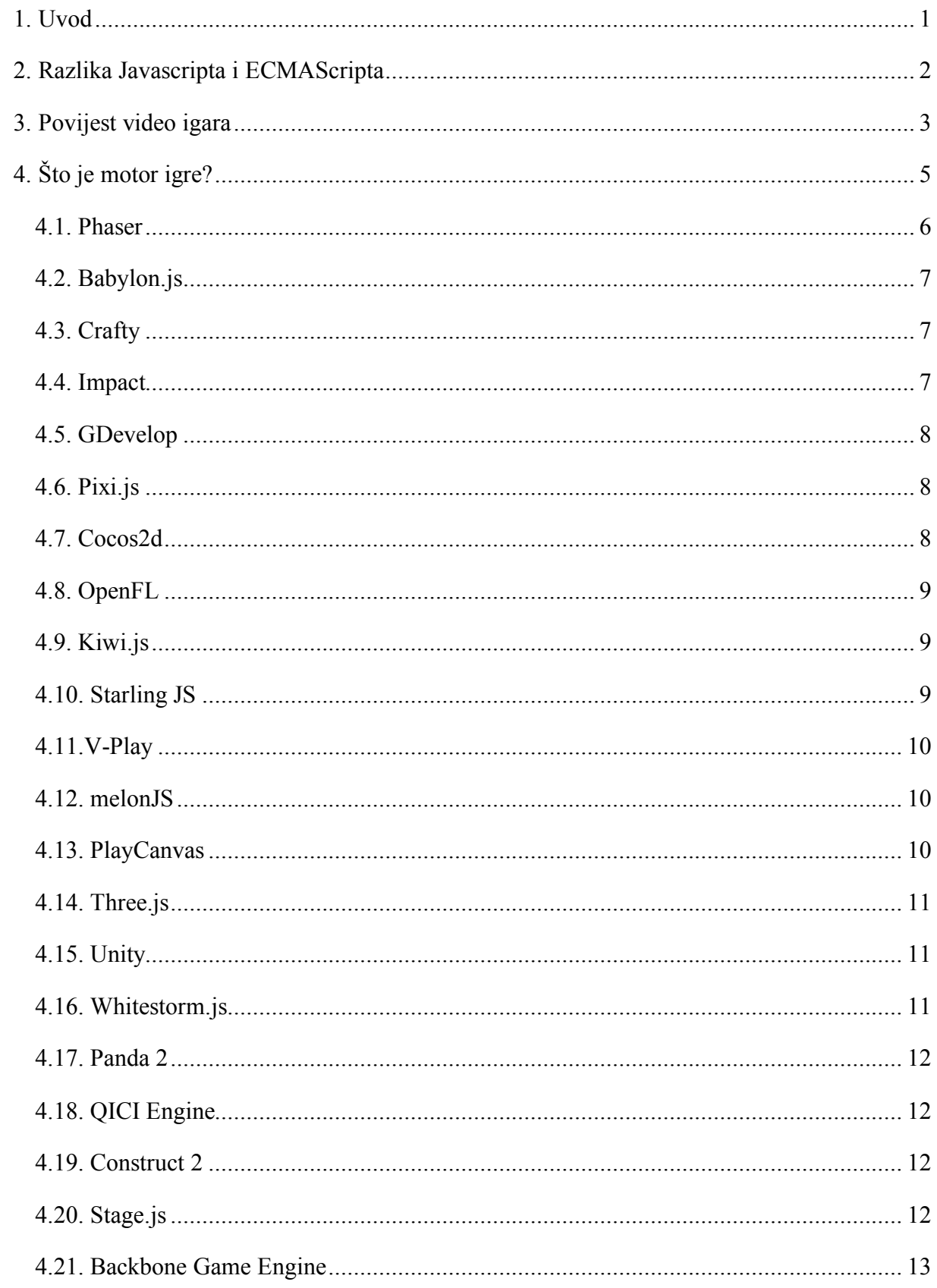

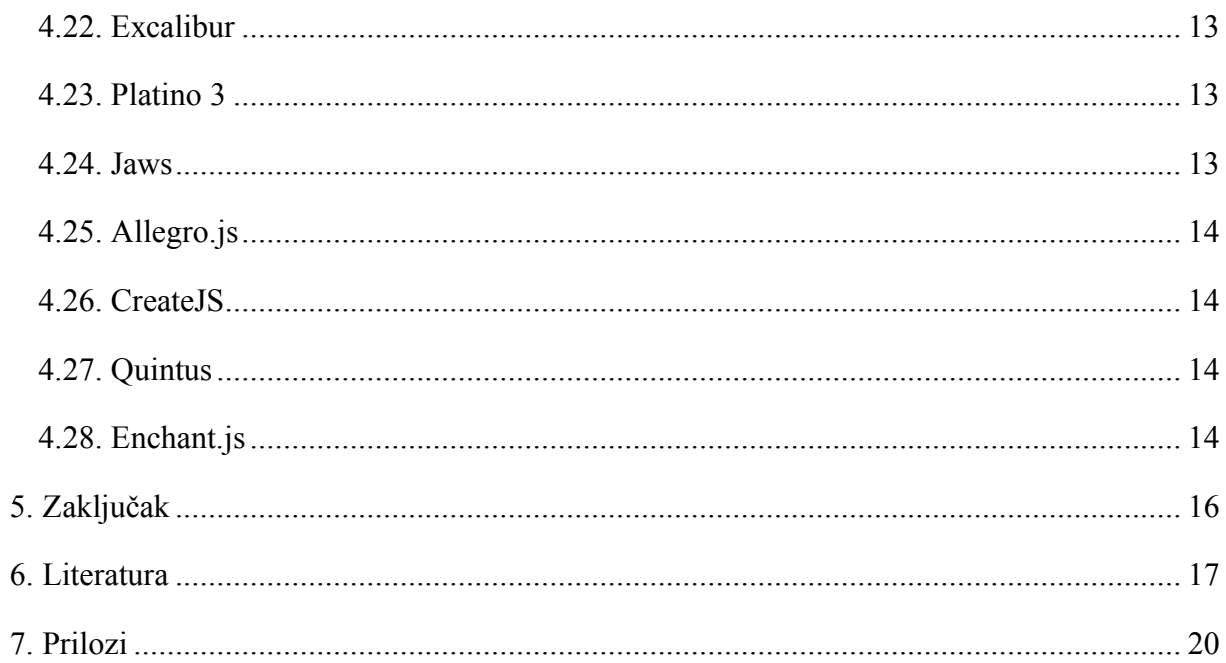

#### 1. Uvod

l

Javascript je više platformski, skriptni jezik koji se koristi za interaktivnost stranica na mreži.<sup>1</sup> Javascript je temeljen na objektima koji sadrže razne metode i tako međusobno komuniciraju, a implementira se u mrežnim preglednicima na raznim operacijskim sustavima (skupovima osnovnih programskih sastavnica koji omogućuju provođenje raznih operacija na računalu).2 Naime, Javascript je programski jezik interpretativnog tipa, što znači da compiler (prevoditelj), odnosno program koji prijevodi izvorni kod u kod koji stroj može čitati i razumjeti, čita Javascript kod, interpretira svaku liniju koda i izvršava ga.3 Kao skriptni jezik, Javascript je omogućio interaktivnost i razvoj aplikacija na brži način. Primjerice, nakon obavljene akcije nije potrebno ponovno osvježavati web stranicu kako bi se dobila povratna informacija. Brendan Eich tvorac je Javascripta čije je izvorno ime bilo Mocha, kasnije preimenovano u Livescript i konačno u Javascript. Objavljen je 1996. godine u verziji 1.0. za web preglednik Netscape Navigator 2.0. i web preglednik Internet Explorer 2.0. naziva Jscript. Napravljen je na temelju sintakse programskog jezika Jave. Godinu dana nakon izlaska Javascripta izlazi ECMAScript. Ecmascript je standardizirani programski jezik temeljen na Javascriptu. Cilj ECMAScripta je jednaka implementacija na svim aplikacijama koje podržavaju istoimeni standard. Standardiziran je od strane Ecma International organizacije (Ecma International - European association for standardizing information and communication systems) koja izrađuje standarde za informacijsko-komunikacijske sustave.4 ECMAScript je službeni naziv za jezik Javascript. Naziv je bilo potrebno promijeniti jer postoji zaštitni znak na riječi "Javascript" (koji je izvorno održavao Sun Microsystems, kupljen od strane Oracle korporacije).<sup>5</sup> Trenutna verzija Javascripta je ECMAScript 2018. Javascript, za razliku od drugih programskih jezika, pruža više mogućnosti za početnike u programiranju i dozvoljava mnoštvo elemenata koje drugi jezici ne podržavaju. Zbog njegove jednostavnosti implementirao se u tržište video igara. Razvojem od strane programera i zajednice igrača Javascript je postao jedan od polaznih programskih jezika za razvoj video igara dostupnih za sve platforme.

<sup>&</sup>lt;sup>1</sup> Usp. What is Javascript?, 2018. URL: https://developer.mozilla.org/en-

US/docs/Web/JavaScript/Guide/Introduction#What\_is\_JavaScript (2018-07-16)  $\frac{2}{2}$ Usp. Operacijski sustav. // Hrvatska enciklopedija. URL:

http://www.enciklopedija.hr/natuknica.aspx?ID=45234 (2018-07-18)

<sup>&</sup>lt;sup>3</sup> Usp. What is Javascript? URL: http://web.stanford.edu/class/cs98si/slides/overview.html (2018-08-27)

<sup>4</sup> Usp. History of Ecma. URL: https://www.ecma-international.org/memento/history.htm (2018-08-27)

<sup>5</sup> Usp. Rauschmayer, Axel. Chapter 1. Basic Javascript. // Speaking Javascript : an in-depth guide for programmers / O'Reilly Media, 2014. URL: http://speakingjs.com/es5/ch01.html#\_javascript\_versus\_ecmascript (2018-08-29)

#### 2. Razlika Javascripta i EcmaScripta

ECMA-262 je standard koji je provela Ecma International organizacija te definira skriptni jezik ECMAScript odnosno ECMAScript specifikaciju. Također, potvrđen je od strane ISO standarda ( International Organization for Standardization ) kao ISO-16262 te je podržan od strane svih web preglednika. Sastoji se od niza pravila i uputa koje određeni skriptni jezik mora poštovati kako bi bio suglasan sa ECMAScriptom. Temelji se na programskim jezicima Javascript, koji je napravljen od strane Netscape-a i Jscript, koji je napravljen od strane Microsofta. ECMAScript je specifikacija na temelju koje radi Javascript. Točnije, ECMAScript specifikacija objašnjava način na koji se kreira skriptni jezik, a Javascript dokumentacija objašnjava način na koji se skriptni jezik koristi.6 Trenutno postoje četiri značajke po kojima se Javascript razlikuje od ECMAScripta, a to su dodaci ArrayBuffer objektu, TypedObject objekti i Shared Memory objekti.7 Također, razlika je i u Javascript razvojnim okruženjima. Naime, izlaskom nove specifikacije ECMAScripta ne znači da će sva razvojna okruženja koja podržavaju Javascript imati nove značajke koje se pojavljuju u novoj specifikaciji. Nove značajke u Javascript razvojnim okruženjima uređuju developeri (razvijači) inkrementalno zbog potrebne ažurnosti s ECMAScript specifikacijama.

 <sup>6</sup> Usp. Aranda, Michael. What's the difference between Javascript and ECMAScript?, 10/2017. URL: https://medium.freecodecamp.org/whats-the-difference-between-javascript-and-ecmascript-cba48c73a2b5 (2018-07-20)

 $7 \text{ Usp. Experimental new features, } 2018$ . URL: https://developer.mozilla.org/en-US/docs/Web/JavaScript/New\_in\_JavaScript/ECMAScript\_Next\_support\_in\_Mozilla (2018-07-20)

#### 3. Povijest video igara

Računalne, odnosno video igre, su interaktivne igre koje se odvijaju na igraćim konzolama, osobnim računalima, mobitelima i igraćim automatima.8 Bitno je naglasiti da se video igre odvijaju na video zaslonima, točnije televizijskim monitorima. Preteče modernih video igara bile su igre "OXO", "Nim" i "Tennis for Two". "OXO" je igra napravljena 1952. godine od strane Alexandera Douglasa, profesora i znanstvenika računalnih znanosti, a predstavljala je elektronsku verziju igre križić-kružić. Kao i igra "Nim", napravljena 1951. godine, služila je u akademske svrhe kako bi se dokazala procesorska snaga tadašnjih računala.<sup>9</sup> "Tennis for Two" bila je preteča prvih video igara (preteča zbog toga što se nije odvijala na video zaslonu) napravljena isključivo za zabavu. Igra je napravljena 1958. godine od strane Willya Higinbothama, američkog fizičara.

Četiri godine kasnije, na tadašnjem najnovijem računalu u vlasništvu MIT-a , PDP-I (Programmable Data Processor-I) Steve Russell, tadašnji student MIT-a, korištenjem prekidača koji su bili ugrađeni u PDP-I, omogućio je igračima kontrolu brzine i smjera te međusobno ispaljivanje torpeda u prvoj računalnoj igri naziva "Spacewars!".<sup>10</sup> 1960-ih godina televizijski inženjer Ralph Baer, tehničar Bill Harrison i inženjer Bill Rusch radili su niz projekta za tvrtku Sanders Associates koji su uključivali izradu video igara.<sup>11</sup> 1967. godine napravili su prototip igre "Pong". "Pong" se sastojao od dvije ploče između kojih se micala kuglica, a cilj igre je bio da loptica prođe pokraj suparnikove ploče.

Nakon navedene dvije revolucionarne igre, tržište video igara se počelo formirati i komercijalizirati. Time je rastao broj igrica koje su se razvijale na tržištu arkadnih video igara. Zlatno doba video igara pružilo je povijesno poznate igre poput "Star Trek"-a iz 1971.godine . "Space Invaders"-a iz 1979. godine, "Pac-Mana" iz 1980.godine i "Donkey Kong"-a iz 1981.godine. Već 1980-ih godina dolazi do razvoja platformi za igranje igara. 1981. godine IBM (International Business Machines Corporation) stavlja na tržište osobno računalo (eng. PC- Personal Computer) i tako počinje još jednu revolucionarnu eru računalnih igara.<sup>12</sup> Na

l

<sup>8</sup> Usp. Računalne igre. // Hrvatska enciklopedija. URL: http://www.enciklopedija.hr/natuknica.aspx?id=68642 (2018-07-14)

 $9$  Usp. Was "Tennis for Two" the first? URL: https://www.bnl.gov/about/history/firstvideo.php (2018-07-14) <sup>10</sup> Usp. Kent, Steven L. The ultimate history of video games: from Pong to Pokemon and Beyond. New York:

Three rivers press, 2001. Str. 18. URL:

http://www.atariware.cl/shamus/escaneos/PDF/Varios/TheUltimateHistoryOfVideoGames\_Revisited.pdf (2018-07-14)

<sup>&</sup>lt;sup>11</sup> Usp. Kent, Steven L. Nav. di. Str. 23

<sup>&</sup>lt;sup>12</sup> Usp. The IBM PC's debut. URL: https://www-03.ibm.com/ibm/history/exhibits/pc25/pc25\_intro.html (2018-07-14)

IBM PC-u se pokretala igra "Doom" iz 1993.godine koja je i u današnje vrijeme vrlo popularna. S igrom "Doom" predstavljen je i pojam "DOOM engine" (u prijevodu na hrvatski "DOOM motor"). John Carmack, glavni programer u tvrtci Id Software predstavio je izlaskom igre ..Doom" i novi program koji je organizirao komponentne video igre na način da je odvojio temeljne programske komponente (poput trodimenzionalne grafike i grafičkog sučelja) i samog izgleda igre, likova, razina i okruženja.<sup>13</sup> Takvu praksu individualnog razvoja gdje će igrači moći samostalno izrađivati video igre bez razmišljanja o programskim komponentama usvojio je i Epic Games 1998. godine sa "Unreal Engine"-om.

Kako je se sve više novaca počelo ulagati u razvoj tržišta video igara krenule su se proizvoditi nove igraće platforme poput Nintendo Entertainment Systema (1985.), Game Boya (1989.), Nintenda 64 (1996.) i PlayStationa (1995.) kao i bezvremenske računalne igrice poput "Mario Bros." (1983.), "Tetris" (1984.), "Legend of Zelda" (1986.), "Warcraft: Orcs & Humans" (1994.), "Heroes of Might and Magic" (1995.), "Tomb Raider" (1996.), "Counter Strike" (1999.), "The Sims" (2000.), "World of Warcraft" (2004.), "Assassin's Creed"  $(2007)$ , "League of Legends"  $(2009)$ , "Dota  $2$ "  $(2013)$ , "The Witcher: Wild Hunt"  $(2015.)$  i "Fortnite"  $(2017.)$ .

U programiranju, prilikom izrade računalnih igara, koriste se prethodno kreirani kodovi, što je dovelo do uporabe motora igre ili okvira igre koji sadržavaju biblioteke istih.

 $\overline{a}$ 

<sup>13</sup> Usp. Lowod, Henry. Game Engines and Game History. URL: https://www.kinephanos.ca/2014/game-enginesand-game-history/ (2018-07-14)

# 4. Što je motor igre?

Pogonski sklop igre ili motor igre (eng. game engine) je program koji omogućuje kreatorima video igara nužne komponente za kreiranje i optimiziranje sadržaja za razne platforme.<sup>14</sup> Druga dva naziva koja se vežu uz pojam motor igre su okvir igre (eng. framework ) i API (eng. application programming interface), sučelje kojim program određene aplikacije pristupa operacijskom sustavu.15 Pojednostavljeno API je sučelje korišteno radi olakšane komunikacije među programima, kao što operacijski sustav pruža stabilno i konzistentno sučelje preko kojeg aplikacije (primjenski programi) komuniciraju sa uređajima bez da znaju sve detalje o istima. 16 Nadalje, okvir igre je kolekcija zbirki i alata za razvoj koji zajedno izvode određeni zadatak, u ovom slučaju, izrada video igre.17 Kolekcija zbirki koju okvir igre koristi za izvođenje zadataka, odnosno biblioteka (eng. library) su dijelovi koda namijenjeni obavljanju određenih zadataka, te mogućnost implementacije unutar okvira igre. <sup>18</sup> Biblioteke mogu imati različite namjene, mogu biti korisne za izvođenje fizike u igri, zvuka, grafičkih komponenti i drugog.

Motor igre se sastoji od tri manja motora : matematički motor, fizički motor i rendering motor (u prijevodu na hrvatski prikazni motor ili motor za sintezu slike). Matematički motor obrađuje sve linearne algebre i geometrijske operacije, fizički motor određuje položaj i brzinu entiteta, bilo kojeg interaktivnog objekta u igri, a prikazni motor komunicira sa grafičkim korisničkim sučeljem.19 Grafičko korisničko sučelje koristi različite grafike za prikaz informacija i korisničkih kontrola za razliku od sučelja gdje se podaci i naredbe temelje na tekstu.<sup>20</sup> Sinteza slike ili rendering (eng.) je postupak kojim se generira slika na temelju 2D ili 3D modela. Kako bi moglo doći do toga potrebno je ostvariti komunikaciju s računalom. Komunikacija se ostvaruje pomoću OpenGL ES-a. OpenGL ES je API koji šalje podatke sa glavnog procesora na grafički procesor u računalu.<sup>21</sup> Upravo grafički procesor, na dva moguća načina, omogućuje pojavu animacije, slike, teksta, 3D i 2D

 $\overline{a}$ 

<sup>&</sup>lt;sup>14</sup> Usp. Game engines- how do they work? URL: https://unity3d.com/what-is-a-game-engine(2018-07-20)

<sup>&</sup>lt;sup>15</sup> Usp. Application Program Interface. URL: http://foldoc.org/API (2018-07-20)

<sup>16</sup> Usp. Gazarov, Peter. What is an API? In English, please, 8/2016. URL: https://medium.freecodecamp.org/what-is-an-api-in-english-please-b880a3214a82 (2018-07-20)  $\frac{17 \text{ Usp}}{17 \text{ Usp}}$ . Gamedev glossary: Library vs framework vs engine, 2015. URL:

http://www.gamefromscratch.com/post/2015/06/13/GameDev-Glossary-Library-Vs-Framework-Vs-Engine.aspx  $(2018-07-20)$ <sup>18</sup> Nav. dj.

<sup>&</sup>lt;sup>19</sup> Usp. Serrano, Harold. How does a Game Engine work? : An overview,  $1/2016$ . URL: https://www.haroldserrano.com/blog/how-do-i-build-a-game-engine (2018-07-21)

<sup>&</sup>lt;sup>20</sup> Usp. Graphical User Interface (GUI). URL: https://www.techopedia.com/definition/5435/graphical-userinterface-gui (2018-07-21)

 $\frac{1}{21}$  Isto.

modela, zvuka i drugih komponenata u motoru igre. Prvi način ili zadržani način rada je koristeći DOM elemente. Prvo se odredi što se želi prikazati na ekranu zatim grafički API preglednika vizualno obrađuje crtež i stvara model konačnog izgleda slike u memoriji te na kraju navedeni model prevodi u listu naredbi koje web preglednik razumije.<sup>22</sup> Drugi način, odnosno trenutačni način rada, je koristeći *<canvas>* element. Ukoliko se koristi trenutačni način grafički API samo šalje naredbe web pregledniku, a korisnik samostalno definira crtež, model i listu naredbi. Iako je zadržani način rada jednostavniji ujedno je i manje fleksibilan što uzrokuje manju kontrolu načina na koji će web preglednik prihvatiti naredbe.

Na OpenGL ES-u je baziran WebGL. WebGL je besplatni web standard za niskokvalitetnu 3D grafiku, a implementiran je pomoću HTML5 elementa *<canvas>* u web preglednike poput Chroma, Mozille, Edgea, Safarija i Firefoxa.23 Drugim riječima WebGL omogućuje interaktivnost na web stranicama bez potrebe ažuriranja.

Za izvršenje programa napisanih u Javascript-u koristi se Node.js. Naime, Node.js je platforma na strani poslužitelja bazirana na programskom jeziku C++, a koristi Javascript kao interpretativni jezik za upite i odgovore servera te služi za izgradnju aplikacija.24 Svi okviri igre bazirani na Javascript-u koriste Node.js za pokretanje igre.

#### 4.1. Phaser

 $\overline{a}$ 

Prema NPM Trends (Node.js Package Manager), alatu koji prikazuje statistiku s obzirom na broj preuzimanja određenog Javascript okvira igre, trenutno najpopularniji besplatni okvir igre za izradu video igara je Phaser.<sup>25</sup> Phaser se može koristiti na raznim platformama (eng. cross-platform) što znači da se može koristiti na računalima, mobitelima, tabletima i drugim platformama bez obzira na operativni sustav. Programski jezici koji se mogu koristiti pri pravljenju igara u Phaser-u su Javascript i Typescript. Na Phaser-ovim službenim stranicama se nalazi popis mogućnosti koje nudi. Neke od mogućnosti su podešavanje igre na sve veličine zaslona, podržavanje više kamera iz više različitih kutova, podržavanje WebAudio i HTML Audio za izradu zvuka, podržavanje ulaznih uređaja poput miša, tipkovnice, joystick-a i drugih te samostalna izrada komponenata igrice.<sup>26</sup> Također Phaser sadrži i (eng.) Tilemap

<sup>&</sup>lt;sup>22</sup> Usp. Chinnathambi, Kirupa. DOM vs. Canvas, 2015. URL:<br>https://www.kirupa.com/html5/dom vs canvas.htm (2018-07-23)

 $\frac{23 \text{ Usp. OpenGL ES for the Web. URL: } \frac{https://www.khronos.org/webgl/}{23} (2018-07-23)$ 

<sup>&</sup>lt;sup>24</sup> Usp. Node.js. URL: https://www.techopedia.com/definition/27927/nodejs (2018-07-23)

<sup>&</sup>lt;sup>25</sup> Usp. Babylonjs vs craftyjs vs excalibur vs phaser. URL: https://www.npmtrends.com/babylonjs-vs-craftyjs-vsexcalibur-vs-phaser (2018-08-27)

<sup>&</sup>lt;sup>26</sup> Usp. Phaser features. URL: **https://phaser.io/** (2018-07-23)

značajku koja omogućuje pravljenje dvodimenzionalnih razina igre. Naime, Phaser, u odnosu na ostatak razvojnih okruženja koje omogućavaju kreiranje video igara pomoću Javascripta, nudi najviše mogućnosti za razvoj (vidi Tablicu 1.). Trenutna verzija Phasera je 3.11.0, a izašla je 3. travnja 2018. godine. Phaser-u licencu za korištenje daje MIT (Massachusetts Institute of Technology) što znači da se može koristiti u privatne i komercijalne svrhe te da ga je moguće modificirati i distribuirati.27

# 4.2. Babylon.js

Babylon.js je besplatan okvir igre koji se ističe time što ne zahtjeva instalaciju na računalu već se može uređivati unutar preglednika ili programa za uređivanje koda.<sup>28</sup> Babylon.js podržava WebGL, a pomoću njega se mogu izrađivati dvodimenzionalne i trodimenzionalne igre. U sklopu svoje knjižnice nudi i ShaderBuilder, značajku za sjenčanje koju od svih motora igara na tržištu jedini sadrži.29 Babylon.js sadrži kvalitetnu dokumentaciju te posebnu (eng.) playground stranicu za vježbanje. Trenutno se razvija na GitHub-u u verziji 3.2. Nadalje, baziran je na PBR-u (eng. Physically based rendering), u prijevodu na hrvatski jezik fizički temeljenom prikazu. PBR je skup modela sjenila koji postižu realizam i kvalitetu kroz precizno modeliranje svjetla.30 Zanimljiva značajka Babylon.js-a je i da podržava sustave za dešnjake i ljevake. Licencu za korištenje daje Apache 2.0.

# 4.3. Crafty

Crafty je dvodimenzionalni besplatni okvir igre za izradu video igara te ga je moguće pokrenuti na svim web preglednicima.31 Za sintezu slike koristi Canvas i DOM, ali ne i WebGL. Napravljen je na način da, ukoliko dođe do bug-a u sustavu, pruža više informacija od TRUE ili FALSE. Također veličina datoteke nakon završene igrice u Crafty-ju bit će manja nego u ostalim okvirima igre. Licencu omogućava MIT i GPL (General Public Licence). Zadnja verzija Crafty-ja je 0.9.0, a izašla je u veljači 2018. godine.

# 4.4. IMPACT

 $\overline{a}$ 

<sup>&</sup>lt;sup>27</sup> Usp. Which HTML5 game engine is right for you? URL:  $\frac{https://html5gameengine.com/(2018-07-23)}{https://html5gameengine.com/(2018-07-23)}$ 

<sup>&</sup>lt;sup>28</sup> Usp. Babylon.js. URL: https://www.babylonjs.com/  $(2018-08-28)$ 

<sup>&</sup>lt;sup>29</sup> Usp. Features. URL: https://doc.babylonjs.com/features/ (2018-07-24)

<sup>30</sup> Usp. Ratković, Jure. Physically based rendering. Zagreb: Fakultet elektronike i računarstva, 2017. URL: https://bib.irb.hr/datoteka/890912.Final\_0036473349\_56.pdf (2018-07-24)

<sup>31</sup> Usp. Crafty.js. URL: http://craftyjs.com/ (2018-07-24)

Do svibnja 2018. godine Impact se plaćao 99 dolara kada je licenciran od strane MIT-a i dostupan za besplatno korištenje. Dolazi u verziji 1.24, zadnji put ažuriranoj 2014. godine. Impact je motor igre baziran na Javascript-u koji podržava mobilne i računalne web preglednike.32 Sadrži vlastiti uređivač dvodimenzionalnih razina, Weltmeister, koji je baziran na jQuery-ju. Impact sadrži i Ejectu, implementaciju za iOS i tvOS.33 Ejecta je besplatna i sadrži samo Canvas i Audio elemente. Bazirana je na Javascript-u i posebno je dizajnirana za animacije u igri. Također, sadrži i velik broj plugin-ova koji dodaju značajke poput dinamičke rasvjete. Iako je na službenim web stranicama Impact-a dokumentacija loše objašnjena, Impact ima odličnu zajednicu koja radi na njemu, a trenutno su izdane tri knjige o tome kako napraviti igricu u Impact-u od temelja.

## 4.5 GDEVELOP

GDevelop je okvir igre baziran na HTML5-u koji omogućuje svojim korisnicima izradu video igara bez potrebe znanja programiranja.34 Dostupan je na više jezika i pruža mogućnost izrade igrara preko mobilnih uređaja. Na službenim stranicama se nalazi GDevelop Wiki gdje je detaljno objašnjena svaka komponenta okvira igre. GDevelop sadrži dvije platforme za kreaciju video igara, Web i Native platformu, koje omogućuju veliku količinu entiteta i efekata. Web platforma je platforma za kreiranje video igara koje će bit dostupne na web preglednicima, dok Native platforma omogućuje stvaranje kompiliranih igara koje se mogu igrati na Windows ili Linux operativnim sustavima.35 GDevelop je redovito ažuriran, a trenutna verzija dostupna je 5.0.0-beta48.

# 4.6. Pixi.js

Pixi.js je Javascript biblioteka koja omogućuje korisniku da kreira igru bez znanja programiranja već jednostavnim "drag and drop" načinom pomiče komponente na ekranu.<sup>36</sup> Pomoću Pixi.js-a moguće je kreirati dvodimenzionalne igre, interaktivne web stranice i aplikacije.37 Trenutna verzija objavljena je u srpnju 2018.godine pod nazivom 5.0.0-alpha.3. Također, bitno je istaknuti da kada je riječ o dvodimenzionalnoj sintezi slike, Pixi.js je trenutno najbrža biblioteka koji to omogućava.

 <sup>32</sup> Usp. Impact. URL: https://impactjs.com/ (2018-08-28)

<sup>33</sup> Usp. Ejecta. URL: https://impactjs.com/ejecta (2018-07-25)

<sup>34</sup> Usp. Gdevelop. URL: https://gdevelop-app.com/ (2018-08-28)

<sup>35</sup> Usp. Mechanisms. URL:

http://wiki.compilgames.net/doku.php/gdevelop/documentation/manual/pres\_mechanisms (2018-07-26)

<sup>36</sup> Usp. Pixi.js. URL: http://www.pixijs.com/ (2018-08-28)

<sup>37</sup> Usp. PixiJs – TheHTML5 Game Engine. URL: http://pixijs.download/release/docs/index.html (2018-7-26)

## 4.7. Cocos2d

Cocos2d je besplatan motor igre za izradu dvodimenzionalnih i trodimenzionalnih video igara koristeći Javascript i Typescript.38 Iako je na njihovim službenim stranicama opisano kako podržava više platformi, u trenutnoj verziji 3.17 ne podržava mobilne platforme. Cocos2d baziran je na Cococs2d-x, besplatnom okviru igre za izradu video igara napisanom u programskom jeziku C++, a koristi se za izradu igara, aplikacija i raznih interaktivnih programa koji su temeljni na grafičkom korisničkom sučelju.<sup>39</sup> Također sadrži i alat za razvoj igara, Cocos Creator, koji je dostupan za Windows i MacOS. Uz Cocos2d postoji i Cocos3d za izradu trodimenzionalnih aplikacija za iOS platformu koristeći Objective-C programski jezik.40

#### 4.8. OpenFL

OpenFL je besplatni okvir igre za izradu aplikacija i dvodimenzionalnih video igara. <sup>41</sup> Vrlo često se ažurira, a zadnja dostupna verzija je 8.4.1. Korisnici OpenFL-a svoj kod pišu u programskom jeziku Haxe koji se može kompilirati u druge programske jezike poput Javascripta, C++, Pythona i Jave. Haxe je alat koji se koristi za izgradnju alata i okvira igre koji mogu biti dostupni na više platformi.<sup>42</sup> Sva potrebna dokumentacija o OpenFL-u i načinu programiranja u istom dostupna je preko GitBook-a.

#### 4.9. Kiwi.js

Kiwi.js motor igre baziran je na dva programska jezika, TypeScript i Javascript.43 TypeScript omogućuje jednostavnu izradu uobičajenih zadataka, no korisnik može koristiti i čisti Javascript kako bi kreirao igru. Kiwi.js sadrži i shematske planove, takozvane (eng.) Blueprint-ove. To su predlošci, obrisi stila ili vrste igre, a funkcioniraju na način da sadrže primjere provedene stilove igre s kompletnim dokumentiranim kodom.44 Mogu ih napraviti svi, a služe kao pomoć korisnicima pri izradi igara. Trenutno dostupna verzija 1.4.0. ažurirana je 2015. godine pod nazivom "Cole".

## 4.10. Starling JS

 <sup>38</sup> Usp. Cocos2d. URL: http://www.cocos2d-x.org/ (2018-08-28)

 $39 \text{ Usp. Cocos2d-x. URL: } \frac{\text{http://www.cocos2d-x.org/products\#cocos2d-x.} (2018-07-27)}{2018-07-27}$ 

<sup>40</sup> Usp. About Cocos3d. URL: https://github.com/cocos3d/cocos3d (2018-07-27)

<sup>41</sup> Usp. OpenFL. URL: http://www.openfl.org/ (2018-08-28)

 $42 \text{ Usp. What Have is not. URL: [https://haxe.org/ \(2018-07-28\)](https://haxe.org/)$ 

<sup>43</sup> Usp. Kiwi.js. URL: http://www.kiwijs.org/ (2018-08-28)

<sup>44</sup> Usp. About Blueprints. URL: http://www.kiwijs.org/documentation/about-blueprints/ (2018-07-28)

Iako je Starling JS projekt 2018. godine otkazan i trenutno pripada The Away Foundation-u i dalje se koristi kao kvalitetan motor igre za razvoj video igara u ActionScript-u 3.45 ActionScript3 je implementacija standarda ECMAScript 4 i njegov današnji izgled sve više sliči novim verzijama Javascripta.46 Zadnja verzija Starling 2.4 je objavljena 31. svibnja 2018. godine. Starling JS je besplatan, dvodimenzionalni i trodimenzionalni okvir igre koji je dostupan na više platformi. Sastoji se od Starling-a i Sparrow-a, okvira igre za iOS baziranog na Objective-C programskom jeziku. Zanimljiva značajka Starling JS-a je ta što ne koristi veliki kapacitet baterije kao ostala razvojna okruženja te sadrži Flox. Flox je backend okvira igre koji identificira bug-ove, bilježi podatke o igračima i pohranjuje podatke o igračima i igri.47

#### 4.11. V-Play

V-play je motor igre za razvoj video igara i mobilnih aplikacija. <sup>48</sup> Dostupan je u tri paketa, osobni, indie za pedeset dolara i enterprise za dvjesto trideset i devet dolara. Osobni paket je besplatan i za razliku od indie paketa ne uključuje dodatne mogućnosti poput analitičkih obavijesti i prilagođavanje zaslona za prikazivanje te ograničava godišnju zaradu do pedeset tisuća dolara.49 Enterprise licenca omogućuje potpunu zaradu, nudi osobnog asistenta za trening i tehničku podršku te nudi stalni kontakt sa osnivačima V-play-a za potrebe dodatnih ažuriranja.50 Redovito je ažuriran, a zadnja dostupna verzija je 2.18.0. Komponentne V-Play-a za igru su bazirane na QML-u. QML (eng Qt Markup Language) je deklarativni programski jezik, što znači da opisuje korisničko sučelje programa, kako ono izgleda i kako se ponaša, a Javascript koristi kao skriptni jezik.<sup>51</sup>

## 4.12. melonJS

MelonJS je besplatni motor igre za izradu dvodimenzionalnih video igara.<sup>52</sup> Može se implementirati na svim popularnijim web preglednicima poput Chrome-a, Safari-a, Firefox-a, Opere i Internet Explorera, mobitelima i drugim platformama.53 Implementacija fizike u melonJS-u je takva da osigurava niske zahtjeve procesoru računala ili mobitela. Podržava

 <sup>45</sup> Usp. StralingJS. URL: https://gamua.com/area-51/ (2018-08-28)

<sup>46</sup> Usp. AS3 vs. JS. URL: http://manual.starling-framework.org/en/ (2018-07-28)

 $^{47}$  Usp. Flox. URL: https://gamua.com/flox/ (2018-07-28)

 $^{48}$  Usp. V-Play. URL:  $\frac{https://v-play.net/ (2018-08-28)}{https://v-play.net/ (2018-08-28)}$ 

<sup>&</sup>lt;sup>49</sup> Usp. Personal vs. Indie. URL:  $\frac{https://v-play.net/pricing/}{https://v-play.net/pricing/}$  (2018-07-30)<sup>50</sup> Usp. Nav.di. Indie vs. Enterprise.

 $^{51}$  Usp. QML Introduction. URL: https://v-play.net/doc/engine/ (2018-07-30)

 $52 \text{ Usp. Melon.}$ js. URL: http://melonjs.org/ (2018-08-28)

<sup>53</sup> Usp. About melonJS. URL: http://melonjs.github.io/melonJS/docs/ (2018-07-31)

Ejectu, Impactovu implementaciju za iOS i tvOS. Kako je otvorenog koda redovito se ažurira, a trenutno dostupna verzija je 6.0.0.

## 4.13. PlayCanvas

Postoje tri različita paketa za razvoj projekata pomoću okvira igre PlayCanvas-a.<sup>54</sup> Za pohranu podataka se koristi "oblak" (eng. "cloud"). Pohrana na oblaku je mrežna pohrana ili prostor na disku dostupan preko Interneta koji omogućuje pohranu datoteka te pristup istima55. Sadrži besplatni paket u koji je uključeno 200 megabajta za pohranu podataka, osobni paket u vrijednosti od petnaest dolara u koji je uključen jedan gigabajt za pohranu podataka i organizacijski paket od pedeset dolara u koji je uključeno deset gigabajta za pohranu podataka.56 PlayCanvas omogućuje izradu kvalitetnih trodimenzionalnih video igara koji podržava WebGL i WebVR. Trenutno dostupna verzija je 1.7.0-dev.

# 4.14. Three.js

Trenutno dostupan u verziji 0.95.0, Three.js je biblioteka bazirana na Javascript-u. <sup>57</sup> Kod je dostupan preko GitHub-a, besplatan je, a zajednica broji preko devetsto ljudi koji su na neki način pridonijeli istom. Podržan je od strane WebGL-a, a u njemu je moguće raditi trodimenzionalne video igre.

# 4.15. Unity

Unity je jedan od najpoznatijih i najkorištenijih okvira igre za izradu video igara posebice od strane osoba koje su se tek uključile u proces stvaranja video igara.58 Trenutno dostupna verzija je 2018.2, a nudi tri različita paketa. Osobni koji je besplatan, Plus koji se naplaćuje trideset pet dolara mjesečno i Pro koji se naplaćuje sto dvadeset i pet dolara mjesečno.<sup>59</sup> Korisnik može koristiti besplatnu verziju dok ne napravi zaradu od sto tisuća dolara kada mora kupiti licencu. U Unity-ju se mogu raditi dvodimenzionalne i trodimenzionalne igre, jednostavan je za početnike, nudi veliku količinu tutoriala, a za animacije koristi vlastiti program Mecanim. Negativne strane Unity-ja su te što zauzima puno RAM-a (eng. Random Access Memory) odnosno računalne memorije te igrice izgledaju lošije nego u

 <sup>54</sup> Usp. PlayCanvas. URL: https://playcanvas.com/ (2018-08-28)

<sup>55</sup> Usp. What is Cloud Storage? URL: https://study.com/academy/lesson/what-is-cloud-storage-definition-lessonquiz.html (2018-07-31)

<sup>&</sup>lt;sup>56</sup> Usp. Pricing. URL: https://playcanvas.com/plans (2018-08-01)

 $57 \text{ Usp. Three}$ . URL: https://threejs.org/ (2018-08-01)

<sup>58</sup> Usp. Unity. URL: https://unity3d.com/ (2018-08-28)

<sup>59</sup> Usp. Ready to start creating? URL: https://store.unity.com/ (2018-08-02)

profesionalnijim okvirima igre zbog toga što je prilagođen za početnike i vrlo sporo drži korak sa novim značajkama konkurentnih okvira igre.

#### 4.16. Whitestorm.js

Whitestorm.js je okvir igre za izradu trodimenzionalnih web aplikacija i video igara, a koristi Three.js biblioteku koja omogućuje sintezu slike i objekata u igri. 60 Iako je napravljen po ECMAScript-u 6 izašao je tek 2017.godine što uzrokuje manju zajednicu i time manje pomoći ukoliko dođe do problema u izradi te je zbog toga uvedena značajka da prihvaća sve pluginove napravljene od strane drugih korisnika.

## 4.17. Panda 2

Panda 2 je motor igre, a dostupan je u probnoj verziji besplatno te ga je moguće dobiti za četrdeset devet dolara mjesečno ili trajno za sto devedeset devet dolara.61 Zadnja verzija je 1.5.0, a dostupna je za Mac, Windows i Linux operativni sustav.

## 4.18. QICI engine

QICI engine je biblioteka koja za izradu video igara koristi Javascript. <sup>62</sup> Bazirana je na verziji Phaser-a 2.3.0 sa poboljšanjima i bez bug-ova. U sebi sadrži Qici Core, Qici Widget i Qici Editor. QICI Core je JavaScript biblioteka igara, QICI Widget je JavaScript biblioteka korisničkog sučelja, a QICI Editor koristi Node.js za pristup datotekama.<sup>63</sup> Dostupan je u verziji 1.1.6 zadnji puta ažuriranoj 2016.godine. Nema samostalnu aplikaciju već radi preko web preglednika.

## 4.19. Construct 2

 $\overline{a}$ 

Construct 2 je besplatni okvir igre za razvoj dvodimenzionalnih video igara koji radi na principu "drag and drop" gdje nije potrebno prethodno znanje programiranja.<sup>64</sup> Construct 2 dostupan je u besplatnoj probnoj verziji te dolazi s još dvije licence, osobna i poslovna. Osobna licenca cijene od dvjesto dolara omogućuje objavljivanje igara koje ostvare do pet tisuća dolara prihoda kada se mora preći na poslovnu licencu koja je petsto dolara i

<sup>&</sup>lt;sup>60</sup> Usp. Getting started. URL: https://whsjs.readme.io/docs/getting-started (2018-08-02)

 $^{61}$  Usp. Choose your licence. URL: https://www.panda2.io/buy (2018-08-04)

<sup>62</sup> Usp. QICI Engine: Introduction. URL: http://docs-cdn.qiciengine.com/manual/ (2018-08-28)

<sup>&</sup>lt;sup>63</sup> Usp. Technology Stack. URL: https://github.com/qiciengine/qiciengine#features (2018-08-04)

<sup>64</sup> Usp. Construct 2. URL: https://www.scirra.com/construct2 (2018-08-28)

omogućuje komercijalno izdavanje video igara.65 Construct 2 redovito je ažuriran i trenutno je dostupan u verziji R112.

## 4.20. Stage.js

Stage.js je besplatna Javascript biblioteka bazirana na dvodimenzionalnom modelu i dostupna na više platformi.66 Za sastavljanje aplikacije koristi model podataka sličan DOM-u. DOM (eng. Document Object Model) je API za HTML i XML, a definira logičku strukturu dokumenta odnosno način kojim se dokumentom koristi, dodaje ili briše sadržaj.67 To omogućava interno upravljanje ciklusima aplikacije, izgledom aplikacije i distribucijom ulaznih elemenata.68 Zadnja verzija Stage.js-a je 0.8.8 objavljena na GitHub-u u travnju 2017.godine.

## 4.21. Backbone Game Engine

Backbone Game Engine je okvir igre za izradu dvodimenzionalnih video igara za mobilne uređaje.69 Besplatan je i razvija se na GitHub-u. Kao projekt je nastao 2014.godine, a zadnja izmjena bila je u ožujku 2015.godine kao verzija 0.30.

## 4.21. Excalibur

Excalibur je besplatni motor igre napisan u TypeScriptu za izradu video igara baziranih na dvodimenzionalnom modelu i dostupnih na više platformi kreiran prvenstveno za početnike.<sup>70</sup> Može se koristiti u komercijalne svrhe. Iako je Excalibur objavljen na GitHub-u 2016.godine tek 2018.godine se na njemu počinje više raditi. Trenutno je dostupan u verziji 0.18.0 ažuriranoj u kolovozu 2018.godine.

## 4.23. Platino 3

 $\overline{a}$ 

Platino Studio je razvojni IDE (eng. Integrated Development Enviroment) dizajniran za lakši razvoj mobilnih aplikacija i video igara baziranih na Javascriptu.<sup>71</sup> IDE je zapravo grafičko

<sup>65</sup> Usp. Pricing. URL: https://www.scirra.com/store/construct-2 (2018-08-04)

 $^{66}$  Usp. Stage.js. URL:  $\frac{1}{\frac{http://piart.com/stage.is/(2018-08-28))}{1}}$ 

<sup>67</sup> Usp. Robie, Jonathan. What is Document Object Model? URL: https://www.w3.org/TR/DOM-Level-

<sup>1/</sup>introduction.html (2018-08-06)

 $\frac{68}{68}$  Usp. Introduction. URL: https://github.com/shakiba/stage.js (2018-08-08)

<sup>69</sup> Usp. HTML5 Canvas & Backbone. URL: http://martindrapeau.github.io/backbone-gameengine/index.html#publishing (2018-08-08)

<sup>70</sup> Usp. Excalibur. URL: https://excaliburjs.com/ (2018-08-10)

<sup>&</sup>lt;sup>71</sup> Usp. Platino 3. URL: https://platino.io/product/platino/ (2018-08-10)

korisničko sučelje koje je dizajnirano kao pomoć razvijačima igara. Dostupna je besplatna proba od trideset dana nakon čega se naplaćuje na godišnjoj razini po cijeni od dvadeset i četiri dolara. Osim dvodimenzionalnog modela podržava i 2.5D, što znači da dodaje više sjene i određenu dubinu dvodimenzionalnim objektima u igri. Trenutna verzija je 3.0.0.

## 3.24. Jaws

Jaws je Javascript biblioteka bazirana na dvodimenzionalnom modelu koja podržava trenutačni način rada (Canvas elemente), ali i osnove zadržanog načina rada.72 Jaws je višejezični, odnosno detektira jezik web preglednika i prema tome se prilagođava. Podržava web preglednike Internet Explorer, Firefox i Chrome. Licenciran je od strane LGPL-a (eng. GNU Lesser General Public License) koji omogućava korisniku komercijalnu i privatnu upotrebu, modifikaciju, distribuciju te upotrebu patenata.73

# 3.25. Allegro.js

Allegro.js je zbirka bazirana na Javascript-u koja omogućuje izradu dvodimenzionalnih video igara dostupnih za sve web preglednike.74 Za izradu igara koristi strukturirano programiranje, odnosno niz tehnika koje nameću logičku strukturu za kodiranje programa kako bi se kodiranje jednostavnije shvaćalo.75 Zbog toga je odličan je početnike koji nemaju znanja o programiranju i Javascriptu. U verziji 4.0.6, 2016. godine tvorac Allegro.js-a je prestao s ažuriranjima no i dalje je prihvaćen među zajednicom izrađivača video igara kao jedan od vodećih Javascript biblioteka za početnike u razvoju video igara.

# 3.26. CreateJS

CreateJs čini spoj više biblioteka i alata za izradu video igara.76 CreateJs čine EaselJS, TweenJS, SoundJS i PreloadJS. EaselJS je biblioteka za izgradnju interaktivnog dvodimenzionalnog sadržaja koja omogućuje manipuliranje i animiranje grafike te podržava multi-touch.77 TweenJS je biblioteka za upotrebu u Javascriptu koja podržava tweening i CSS svojstva. Tweening je proces stvaranja međuprostora između dvije slike kako bi se ostvario

 <sup>72</sup> Usp. Jaws.js. URL: http://jawsjs.com/ (2018-08-28)

<sup>73</sup> Usp. License. URL: https://github.com/ippa/jaws/blob/master/LICENSE (2018-08-12)

<sup>74</sup> Usp. Allegro.js. URL: http://allegrojs.net/ (2018-08-28)

<sup>75</sup> Usp. Structured programming. URL: https://www.pcmag.com/encyclopedia/term/52164/structuredprogramming (2018-08-13)

<sup>76</sup> Usp. CreateJS. URL: https://createjs.com/ (2018-08-28)

<sup>77</sup> Usp. EaselJS. URL: https://github.com/CreateJS/EaselJS (2018-08-17)

efekt da jedna slika evoluira u drugu sliku.78 SoundJS je biblioteka bazirana na Javascriptu koja omogućuje upotrebu zvuka u video igrama koje se kreiraju u CreateJS-u ili samostalno. PreloadJS omogućuje učitavanje vlastitih datoteka u igru poput slike, zvuka, fontova, teksta i drugog.

# 3.27. Quintus

Quintus je motor igre baziran na Javascriptu za kreiranje dvodimenzionalnih video igara koristeći i Canvas i DOM način rada.79 Projekt je još u razvoju te na stranicama GitHub-a trenutno okuplja trideset i jednu osobu koja radi na njemu uz kreatora motora. Ciljani operacijski sustav za razvoj je iOS te neke značajke, poput WebAudio ne podržava na Android uređajima.80

## 3.28. Echant.js

 $\overline{a}$ 

Enchant.js je okvir igre za kreiranje dvodimenzionalnih video igara pomoću Javascript-a dostupan za razne platforme. Pošto je originalno na japanskom jeziku sadrži manje objašnjene komponente na engleskom jeziku, ali zbog zainteresiranosti na tržištu postoji niz članaka na temu razvoja video igara u Echant.js-u. Pomoću plug-in-ova podržava trodimenzionalne igre koristeći WebGL.81 Besplatan je i licenciran od strane MIT-a.

<sup>78</sup> Usp. Tweening. URL: https://www.webopedia.com/TERM/T/tweening.html (2018-08-17)

<sup>79</sup> Usp. Quintus. URL: http://www.html5quintus.com/ (2018-08-28)

<sup>80</sup> Usp. Getting noisy: playing sound. URL: http://www.html5quintus.com/guide/sound.md (2018-08-18)

<sup>81</sup> Usp. Features. URL: http://enchantjs.com/ (2018-08-18)

#### 5. Zaključak

Početak evolucije video igara počinje 1950-ih godina s prvom računalnom igrom naziva "Spacewars!". Trideset godina kasnije IBM izdaje prvo osobno računalo (PC) na kojem se pokretala igra "Doom" koja je objavljena u sklopu "DOOM engine"-a, a nedugo zatim Epic Games izdaje "Unreal engine" koji do danas ostaje jedan od najpopularnijih razvojnih okruženja za samostalno kreiranje igara bez potrebne brige o programskim komponentama. Dvije godine prije "Unreal engine"-a izlazi skriptni programski jezik JavaScript. Početnih godina Javascript je služio samo zbog interakcije web preglednika, no danas se izgradio u jedan od vodećih programskih jezika. Kako bi se razvoj video igara i jednostavnost Javascripta spojilo, stvorena su razvojna okruženja bazirana na Javascriptu gdje je omogućeno korištenje dijelova prethodno kreiranih kodova. Prema NPM Trends, najpopularniji na tržištu je Phaser. Phaser je besplatno razvojno okruženje za kreiranje dvodimenzionalnih video igara dostupnih na više različitih platformi koristeći Javascript. Podržava WebGL, WebAudio, kreiranje teksta i zvuka, višestruke uglove kamere, menadžer animacija, višejezičnost, prilagođavanje različitim veličinama zaslona i kreiranje igara sa više igrača. Konkurencija Phaser-u su razvojna okruženja poput Babylon.js-a, Crafty-ja, Cocos2d-a i PlayCanvas-a. Jedan od pionira na tržištu, Epic Games, je također počeo shvaćati mogućnosti Javascripta pa je u novoj verziji Unreal Engine-a 4 uveo potporu Javascriptu. Razne mogućnosti koje nude biblioteke i razvojna okruženja učinit će Javascript jednim od polaznih jezika pri kreiranju video igara, rame uz rame C++-u i Python-u, omogućujući igranje video igara direktno sa web preglednika.

#### 6. Literatura

- 1. About Blueprints. URL: http://www.kiwijs.org/documentation/about-blueprints/ (2018-07-28)
- 2. About Cocos3d. URL: https://github.com/cocos3d/cocos3d (2018-07-27)
- 3. About melonJS. URL: http://melonjs.github.io/melonJS/docs/ (2018-07-31)
- 4. Allegro.js. URL: http://allegrojs.net/ (2018-08-28)
- 5. Application Program Interface. URL: http://foldoc.org/API (2018-07-20)
- 6. Aranda, Michael. What's the difference between Javascript and ECMAScript?, 10/2017. URL: https://medium.freecodecamp.org/whats-the-difference-betweenjavascript-and-ecmascript-cba48c73a2b5 (2018-07-20)
- 7. AS3 vs. JS. URL: http://manual.starling-framework.org/en/ (2018-07-28)
- 8. Babylon.js. URL: https://www.babylonjs.com/ (2018-08-28)
- 9. Babylonjs vs craftyjs vs excalibur vs phaser. URL: https://www.npmtrends.com/babylonjs-vs-craftyjs-vs-excalibur-vs-phaser (2018-08- 27)
- 10. Chinnathambi, Kirupa. DOM vs. Canvas, 2015. URL: https://www.kirupa.com/html5/dom\_vs\_canvas.htm (2018-07-23)
- 11. Cocos2d. URL: http://www.cocos2d-x.org/ (2018-08-28)
- 12. Cocos2d-x. URL: http://www.cocos2d-x.org/products#cocos2d-x (2018-07-27)
- 13. Construct 2. URL: https://www.scirra.com/construct2 (2018-08-28)
- 14. Crafty.js. URL: http://craftyjs.com/ (2018-07-24)
- 15. CreateJS. URL: https://createjs.com/ (2018-08-28)
- 16. Choose your licence. URL: https://www.panda2.io/buy (2018-08-04)
- 17. EaselJS. URL: https://github.com/CreateJS/EaselJS (2018-08-17)
- 18. Ejecta. URL: https://impactjs.com/ejecta (2018-08-13)
- 19. Excalibur. URL: https://excaliburjs.com/ (2018-08-10)
- 20. Experimental new features, 2018. URL: https://developer.mozilla.org/en-US/docs/Web/JavaScript/New\_in\_JavaScript/ECMAScript\_Next\_support\_in\_Mozilla (2018-07-20)
- 21. Features. URL: https://doc.babylonjs.com/features/ (2018-08-12)
- 22. Features. URL: http://enchantjs.com/ (2018-08-18)
- 23. Flox. URL: https://gamua.com/flox/ (2018-07-28)
- 24. Game engines- how do they work? URL: https://unity3d.com/what-is-a-game-engine (2018-07-20)
- 25. Gamedev glossary: Library vs framework vs engine, 2015. URL: http://www.gamefromscratch.com/post/2015/06/13/GameDev-Glossary-Library-Vs-Framework-Vs-Engine.aspx (2018-07-20)
- 26. Gazarov, Peter. What is an API? In English, please, 8/2016. URL: https://medium.freecodecamp.org/what-is-an-api-in-english-please-b880a3214a82 (2018-07-20)
- 27. Gdevelop. URL: https://gdevelop-app.com/ (2018-08-28)
- 28. Getting noisy: playing sound. URL: http://www.html5quintus.com/guide/sound.md (2018-08-18)
- 29. Getting started. URL: https://whsjs.readme.io/docs/getting-started (2018-08-02)
- 30. Graphical User Interface (GUI). URL: https://www.techopedia.com/definition/5435/graphical-user-interface-gui (2018-07-21)
- 31. History of Ecma. URL: https://www.ecma-international.org/memento/history.htm (2018-08-27)
- 32. HTML5 Canvas & Backbone. URL: http://martindrapeau.github.io/backbone-gameengine/index.html#publishing (2018-08-08)
- 33. Impact. URL: https://impactjs.com/ (2018-08-28)
- 34. Introduction. URL: https://github.com/shakiba/stage.js (2018-08-08)
- 35. Jaws.js. URL: http://jawsjs.com/ (2018-08-28)
- 36. Kent, Steven L. The ultimate history of video games: from Pong to Pokemon and Beyond. New York: Three rivers press, 2001. Str. 18. URL: http://www.atariware.cl/shamus/escaneos/PDF/Varios/TheUltimateHistoryOfVideoGa mes\_Revisited.pdf (2018-07-14)
- 37. Kiwi.js. URL: http://www.kiwijs.org/ (2018-08-28)
- 38. License. URL: https://github.com/ippa/jaws/blob/master/LICENSE (2018-08-12)
- 39. Lowod, Henry. Game Engines and Game History. URL: https://www.kinephanos.ca/2014/game-engines-and-game-history/ (2018-07-14)
- 40. Mechanisms. URL: http://wiki.compilgames.net/doku.php/gdevelop/documentation/manual/pres\_mechani sms (2018-07-26)
- 41. Melon.js. URL: http://melonjs.org/ (2018-08-28)
- 42. Node.js. URL: https://www.techopedia.com/definition/27927/nodejs (2018-07-23)
- 43. OpenFL. URL: http://www.openfl.org/ (2018-08-28)
- 44. OpenGL ES for the Web. URL: https://www.khronos.org/webgl/ (2018-07-23)
- 45. Operacijski sustav. // Hrvatska enciklopedija. URL: http://www.enciklopedija.hr/natuknica.aspx?ID=45234 (2018-07-18)
- 46. Personal vs. Indie. URL: https://v-play.net/pricing/ (2018-07-30)
- 47. Platino 3. URL: https://platino.io/product/platino/ (2018-08-10)
- 48. PlayCanvas. URL: https://playcanvas.com/ (2018-08-28)
- 49. Pixi.js. URL: http://www.pixijs.com/ (2018-08-28)
- 50. PixiJs TheHTML5 Game Engine. URL: http://pixijs.download/release/docs/index.html (2018-7-26)
- 51. Phaser features. URL: https://phaser.io/ (2018-07-23)
- 52. Pricing. URL: https://playcanvas.com/plans (2018-08-01)
- 53. Pricing. URL: https://www.scirra.com/store/construct-2 (2018-08-04)
- 54. Ratković, Jure. Physically based rendering. Zagreb: Fakultet elektronike i računarstva, 2017. URL: https://bib.irb.hr/datoteka/890912.Final\_0036473349\_56.pdf (2018-08- 12)
- 55. Računalne igre. // Hrvatska enciklopedija. URL: http://www.enciklopedija.hr/natuknica.aspx?id=68642 (2018-07-14)
- 56. Robie, Jonathan. What is Document Object Model? URL: https://www.w3.org/TR/DOM-Level-1/introduction.html (2018-08-06)
- 57. Serrano, Harold. How does a Game Engine work? : An overview, 1/2016. URL: https://www.haroldserrano.com/blog/how-do-i-build-a-game-engine (2018-07-21)
- 58. Stage.js. URL: http://piqnt.com/stage.js/ (2018-08-28)
- 59. Structured programming. URL: https://www.pcmag.com/encyclopedia/term/52164/structured-programming (2018-08- 13)
- 60. Rauschmayer, Axel. Chapter 1. Basic Javascript. // Speaking Javascript : an in-depth guide for programmers / O'Reilly Media, 2014. URL: http://speakingjs.com/es5/ch01.html#\_javascript\_versus\_ecmascript (2018-08-29)
- 61. Ready to start creating? URL: https://store.unity.com/ (2018-08-02)
- 62. StralingJS. URL: https://gamua.com/area-51/ (2018-08-28)
- 63. Technology Stack. URL: https://github.com/qiciengine/qiciengine#features (2018-08- 04)
- 64. The IBM PC's debut. URL: https://www-03.ibm.com/ibm/history/exhibits/pc25/pc25\_intro.html (2018-07-14)
- 65. Three.js. URL: https://threejs.org/ (2018-08-01)
- 66. Tweening. URL: https://www.webopedia.com/TERM/T/tweening.html (2018-08-17)
- 67. Unity. URL: https://unity3d.com/ (2018-08-28)
- 68. V-Play. URL: https://v-play.net/ (2018-08-28)
- 69. QML Introduction. URL: https://v-play.net/doc/engine/ (2018-07-30)
- 70. QICI Engine: Introduction. URL: http://docs-cdn.qiciengine.com/manual/ (2018-08- 28)
- 71. Quintus. URL: http://www.html5quintus.com/ (2018-08-28)
- 72. Was ,Tennis for Two the first? URL: https://www.bnl.gov/about/history/firstvideo.php (2018-07-14)
- 73. What Haxe is not. URL: https://haxe.org/ (2018-07-28)
- 74. What is Cloud Storage? URL: https://study.com/academy/lesson/what-is-cloudstorage-definition-lesson-quiz.html (2018-07-31)
- 75. What is Javascript?, 2018. URL: https://developer.mozilla.org/en-US/docs/Web/JavaScript/Guide/Introduction#What\_is\_JavaScript (2018-07-16)
- 76. What is Javascript? URL: http://web.stanford.edu/class/cs98si/slides/overview.html (2018-08-27)
- 77. Which HTML5 game engine is right for you? URL: https://html5gameengine.com/ (2018-07-23)

# 7. Prilozi

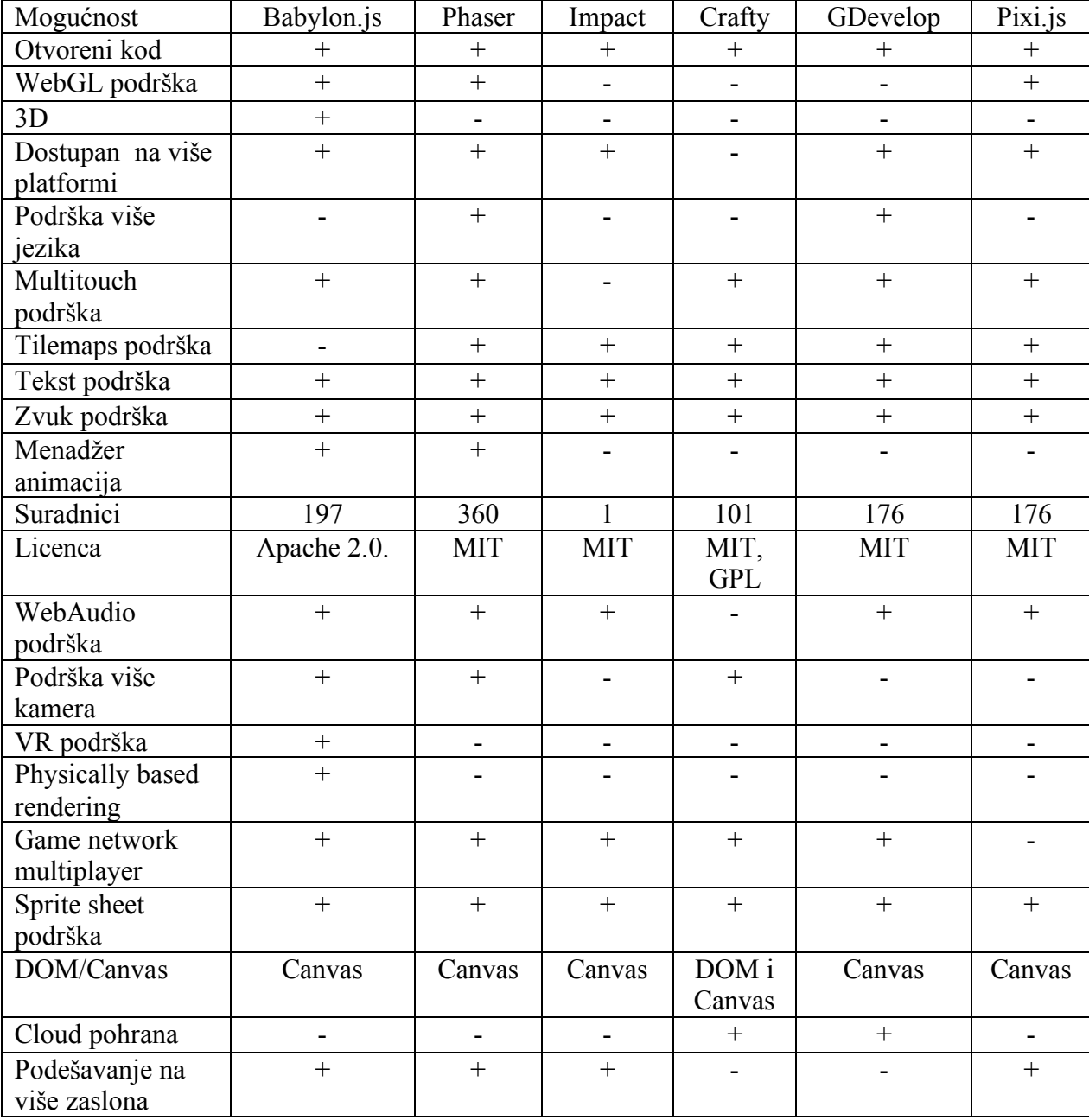

# **Tablica 1. Tablica sa popisom razvojnih okruženja za kreiranje video igara pomoću Javascripta i popisom mogućnosti koje podržavaju.**

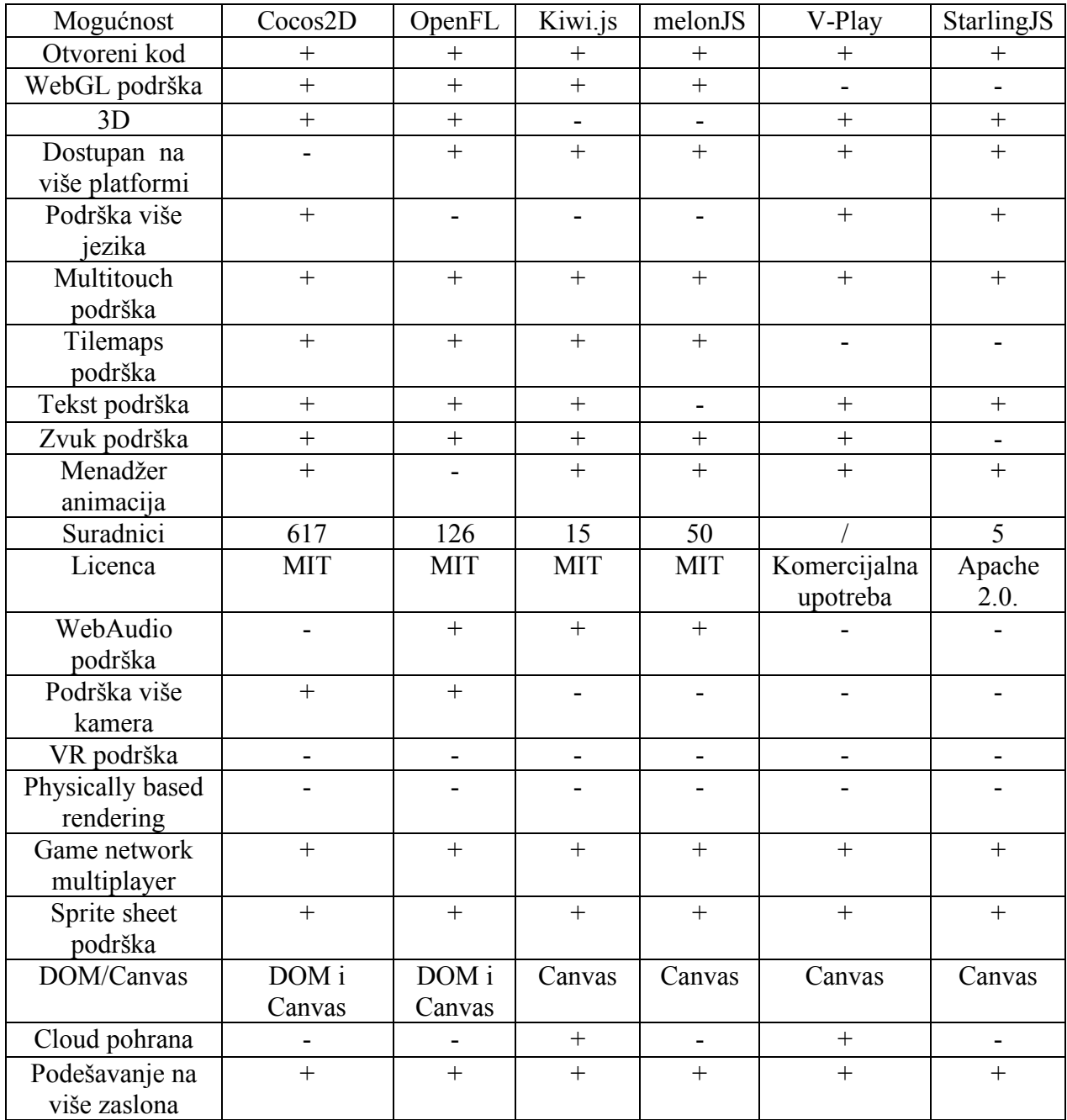

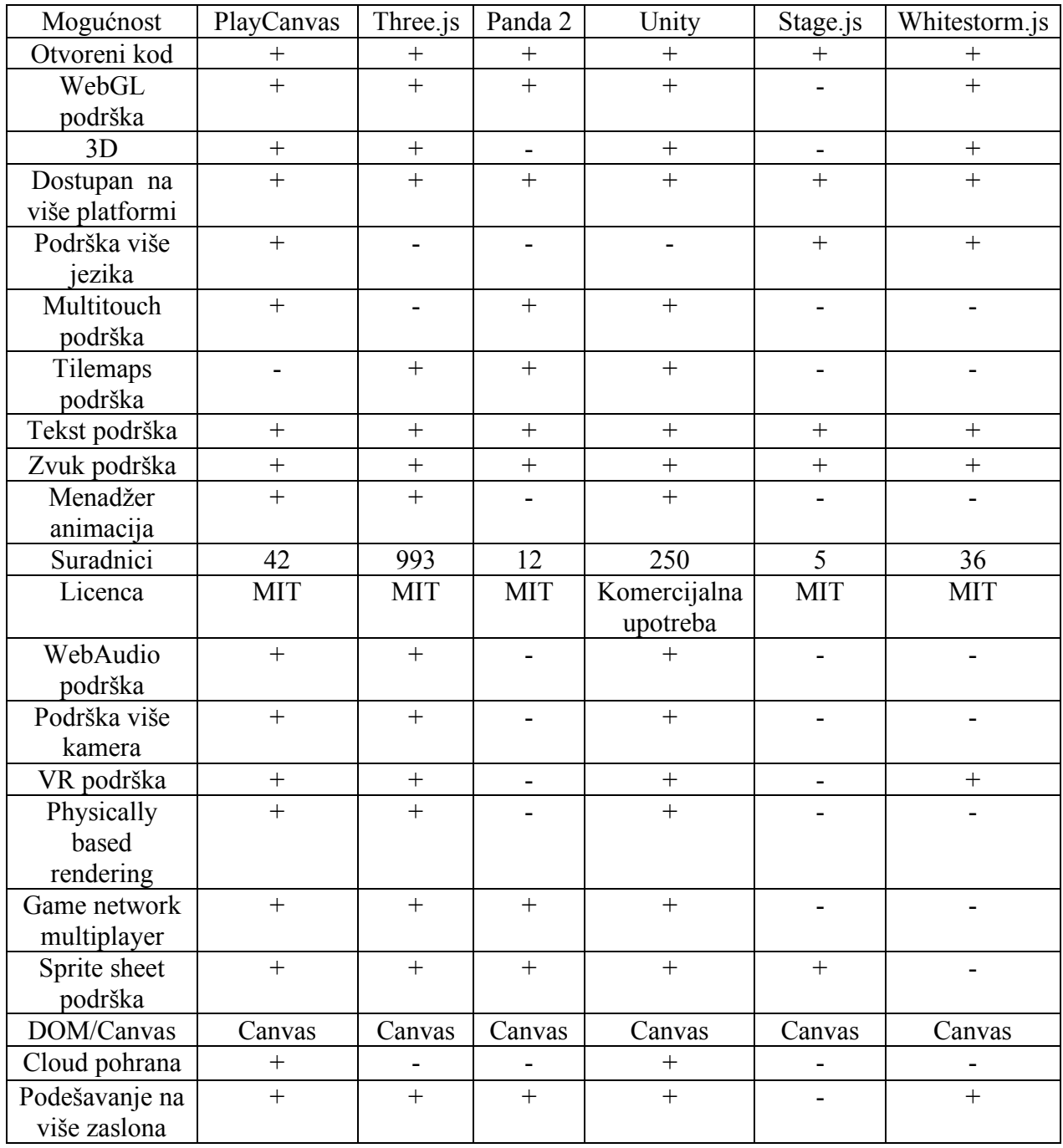

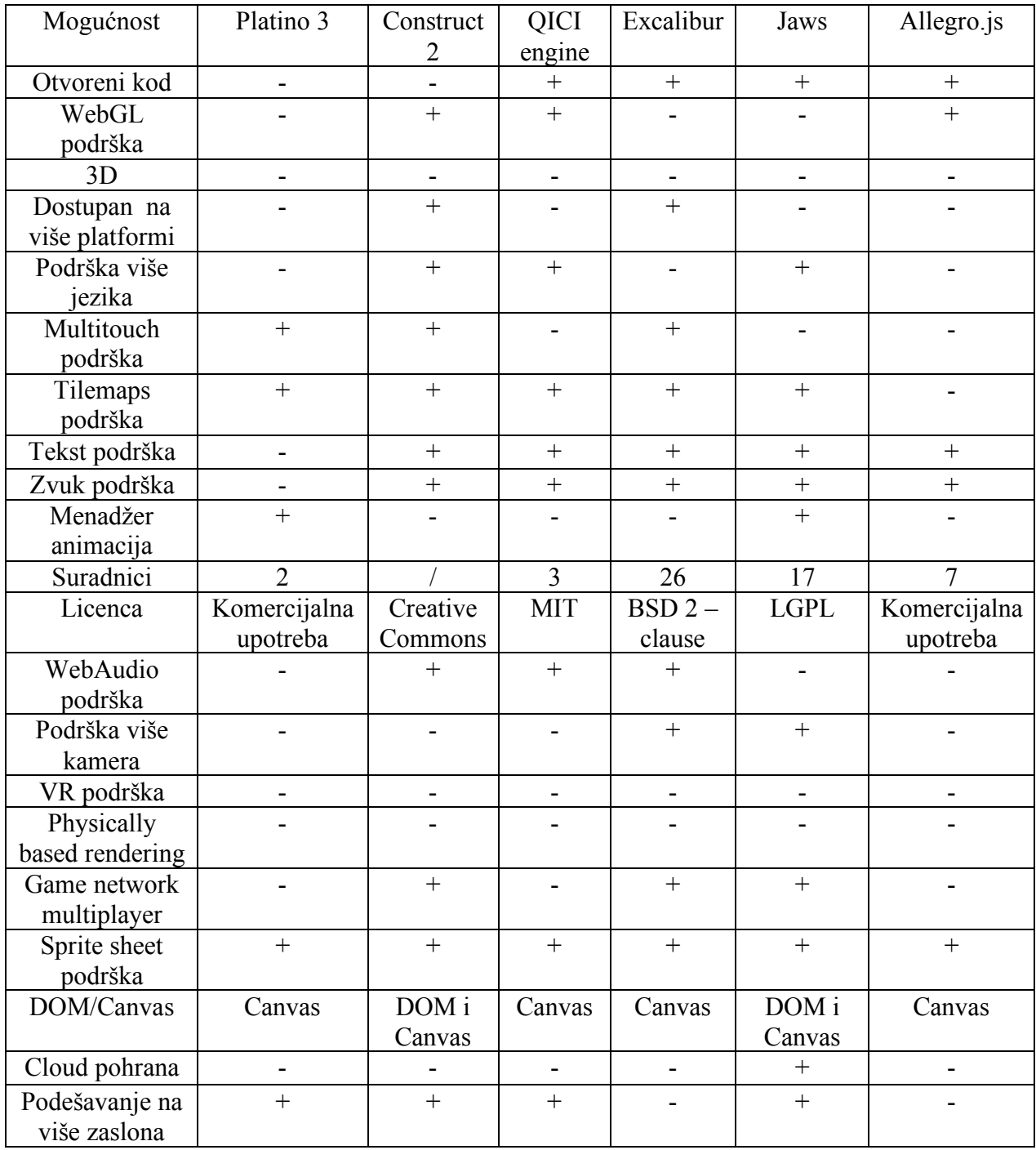

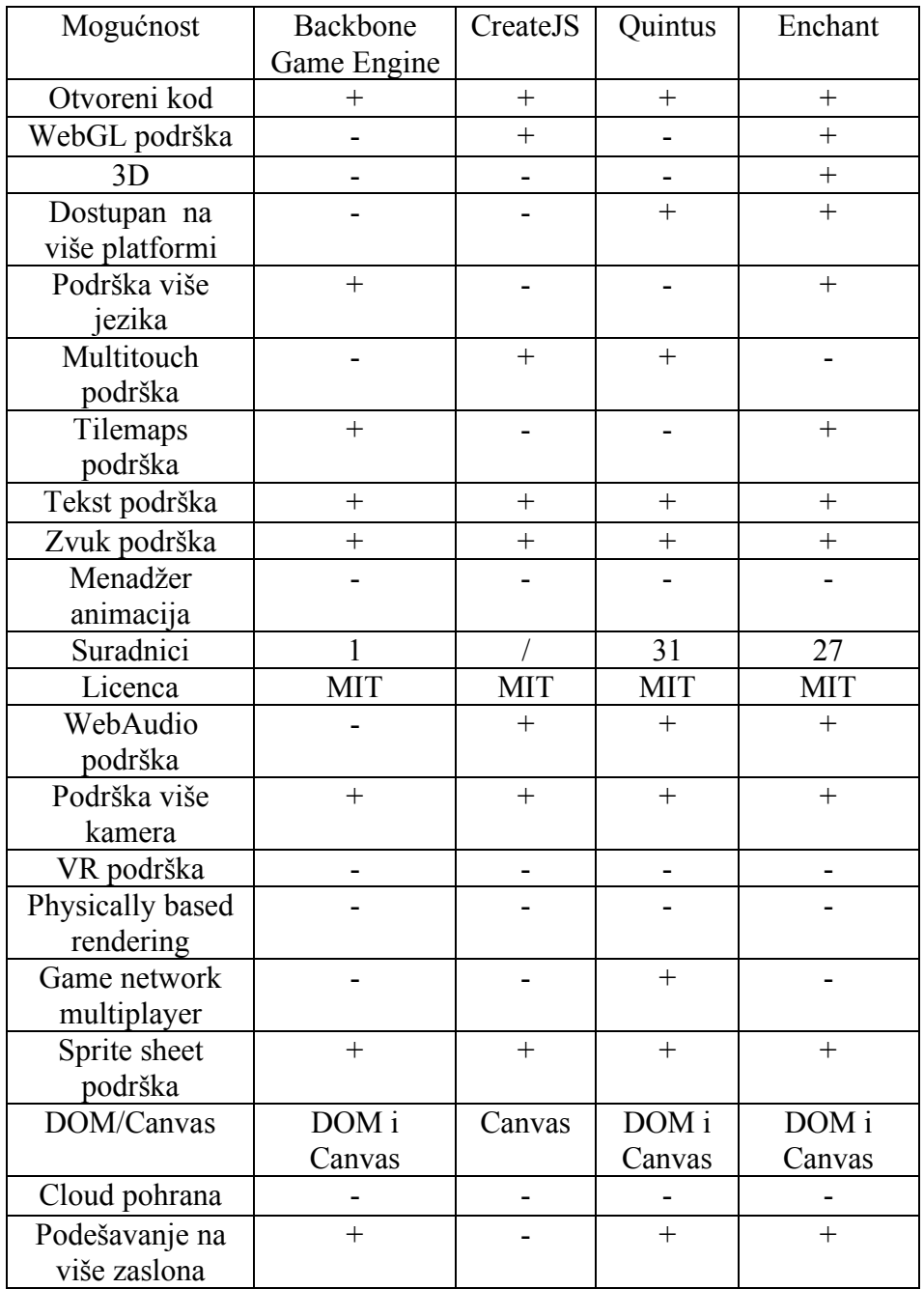